## Operating System Security

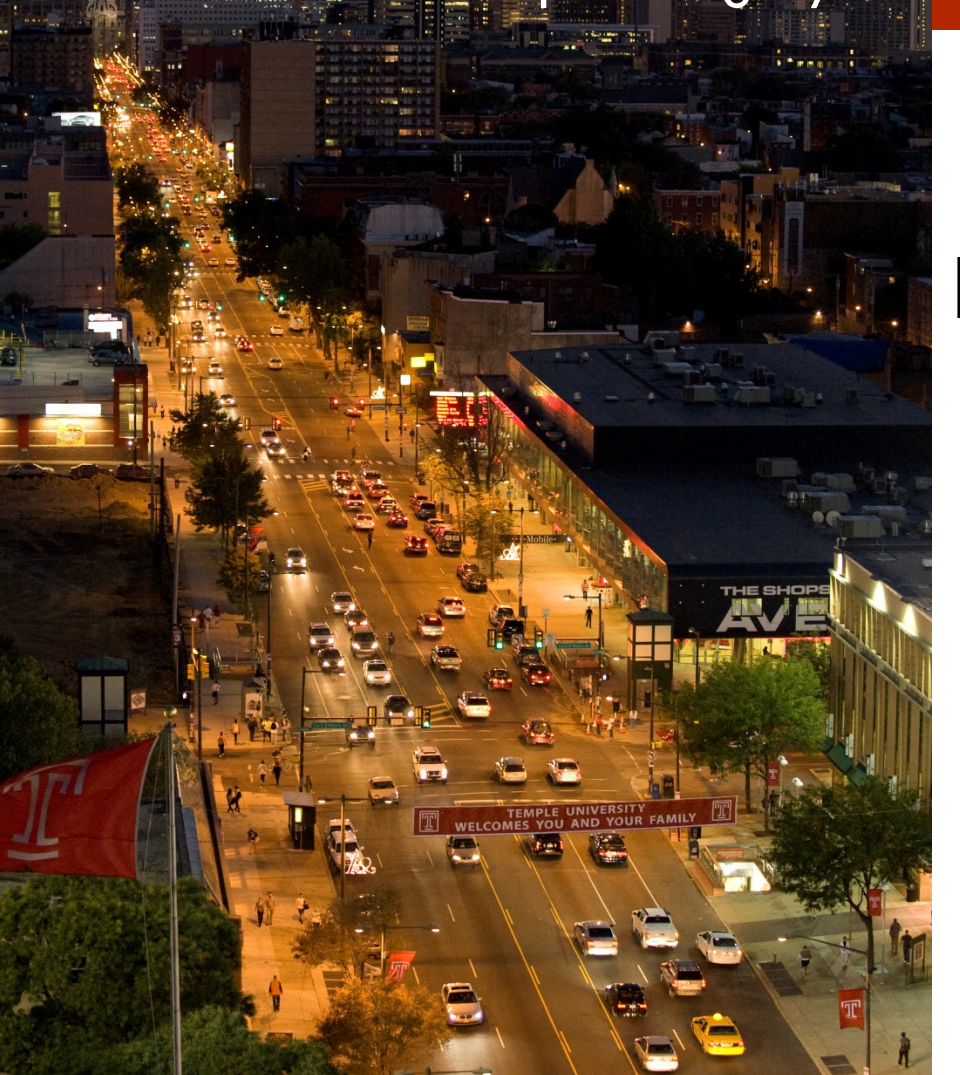

**MIS 5170**

## **Week 2 Hypervisors**

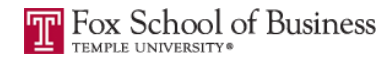

# **Tonight's Plan**

- **Questions from Last Week**
- <sup>q</sup> Review on-line posts
- <sup>q</sup> In The News
- <sup>q</sup> Hypervisors
- <sup>q</sup> Network Fundamentals
- a Start building lab environments on desktop
- <sup>q</sup> Assignment 1
- <sup>q</sup> Next Week

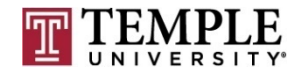

## **Caution**

- □ Some tools and techniques discussed and used in this course should only be used on systems you personally own, or have written permission to use.
- $\Box$  Some of the tools used have the potential to disrupt or break computer systems.

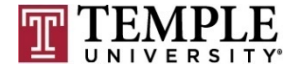

**3**

**MIS 5170 Week 2**

## **Questions from Last Week**

### **Questions?**

- ¤ Any follow-up questions about hypervisors from last week?
	- $\blacksquare$  Type 1 ?
	- $\n \blacksquare$  Type 2 ?
- $\Box$  General follow-up questions?

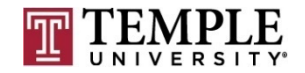

## **Review On-Line Posts**

- <sup>q</sup> Top Posts
	- Post 1
	- D Post 2
	- $\Box$  Post 3

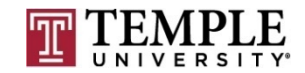

## **Review On-Line Posts (cont)**

### Questions?

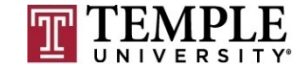

## **In the News**

- <sup>q</sup> Dirty Cow
	- **□** Common Vulnerabilities and Exposures site write up: <u>https://cve.mitre.org/cgi-</u> bin/cvename.cgi?name=CVE-2016-5195
	- ¤ YouTube video: https://www.youtube.com/watch?v=kEsshExn7aE
- <sup>q</sup> NPR: Listen to the Avi Rubin recording for 11:36 http://www.npr.org/2017/01/13/509355546/what-happens-when-hackers-hijack-our- smart-devices
	- **E** Avi Rubin:
		- All your device can be hacked: https://embed.ted.com/talks/avi\_rubin\_all\_your\_devices\_can\_be\_hacked?zone=npr2
		- **n** Hacking our watches, fridges, and more: https://www.youtube.com/watch?v=hhh3U2Swyfg
- <sup>q</sup> IOT DDoS attack
	- ¤ http://www.welivesecurity.com/2016/10/24/10-things-know-october-21-iot-ddos-attacks/
	- ¤ https://krebsonsecurity.com/2016/10/hacked-cameras-dvrs-powered-todays-massive-internet- outage/

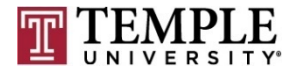

## **In the News**

- <sup>q</sup> Adobe, Microsoft Push Critical Security Fixes
	- ¤ https://krebsonsecurity.com/2017/01/adobe-microsoft-pushcritical-security-fixes-9/
		- n Month Without Adobe Flash Player
			- nttp://krebsonsecurity.com/2015/06/a-month-without-adobeflash-player/
	- $\blacksquare$  Thoughts?
- <sup>q</sup> Extortionists Wipe Thousands of Databases, Victims Who Pay Up Get Stiffed
	- ¤ https://krebsonsecurity.com/2017/01/extortionists-wipethousands-of-databases-victims-who-pay-up-get-stiffed/
	- $\blacksquare$  Thoughts?

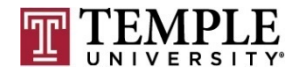

## **In the News (cont)**

### Questions?

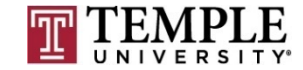

# **Hypervisors**

- **Q** What is a hypervisor?
- **Q** What makes up a hypervisor?
- <sup>q</sup> What is the difference between a type 1 and type 2 hypervisors?
- **Q** Specific Products

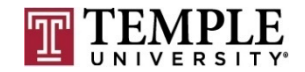

### **Q** What is a hypervisor?

- **□** A hypervisor or virtual machine monitor (VMM) is a piece of computer software (type 2), firmware or hardware that creates and runs virtual machines (type 1). A computer on which a hypervisor is running one or more virtual machines is defined as a host machine. Each virtual machine is called a guest machine.
- **□** Let look at the two different type of hypervisors:

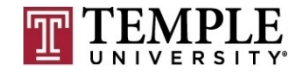

## <sup>q</sup> Type 1 ¤ ESXi

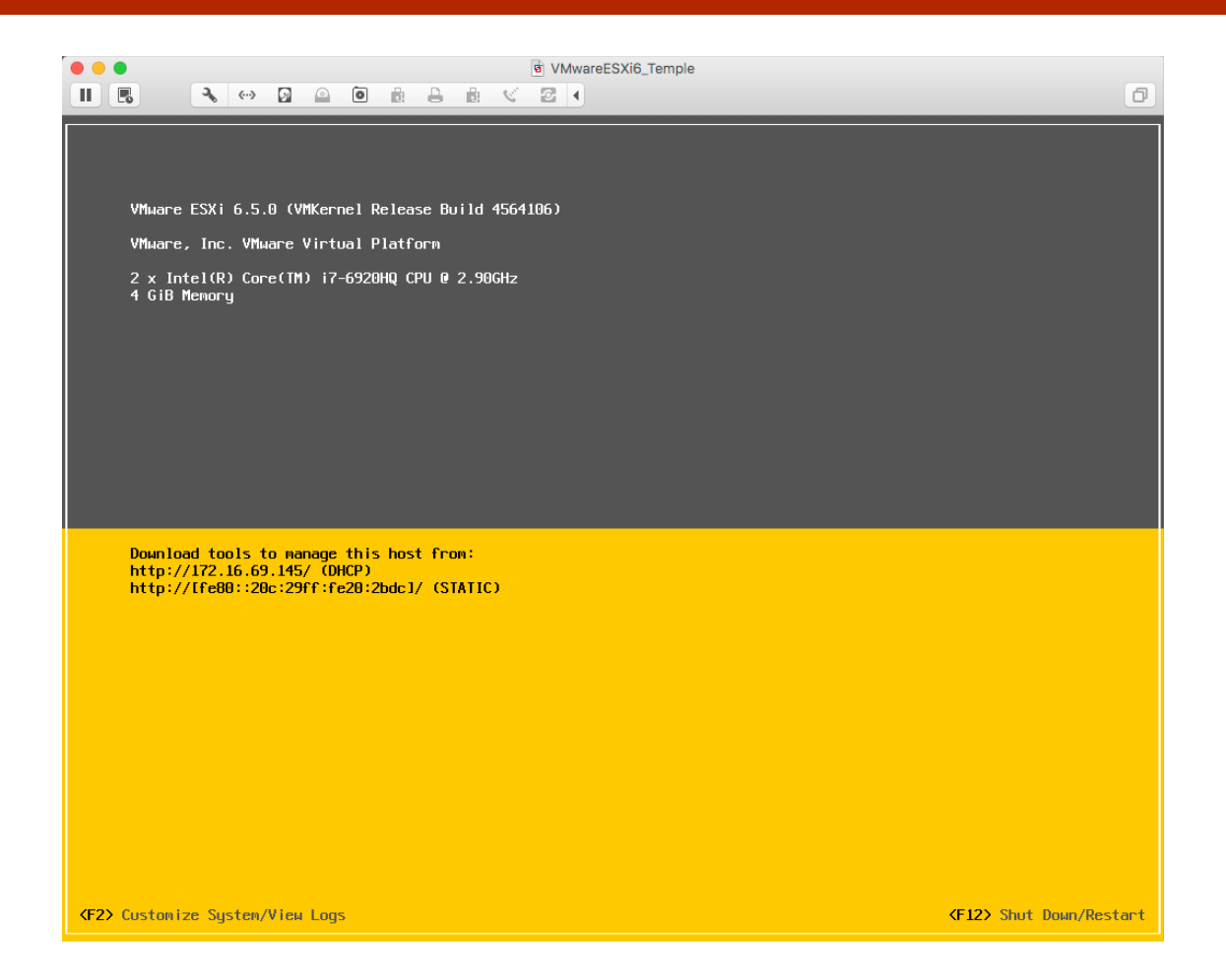

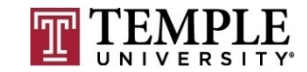

- $\Box$  Type 2
	- ¤ VMWare Player
	- **D** VMWare Fusion

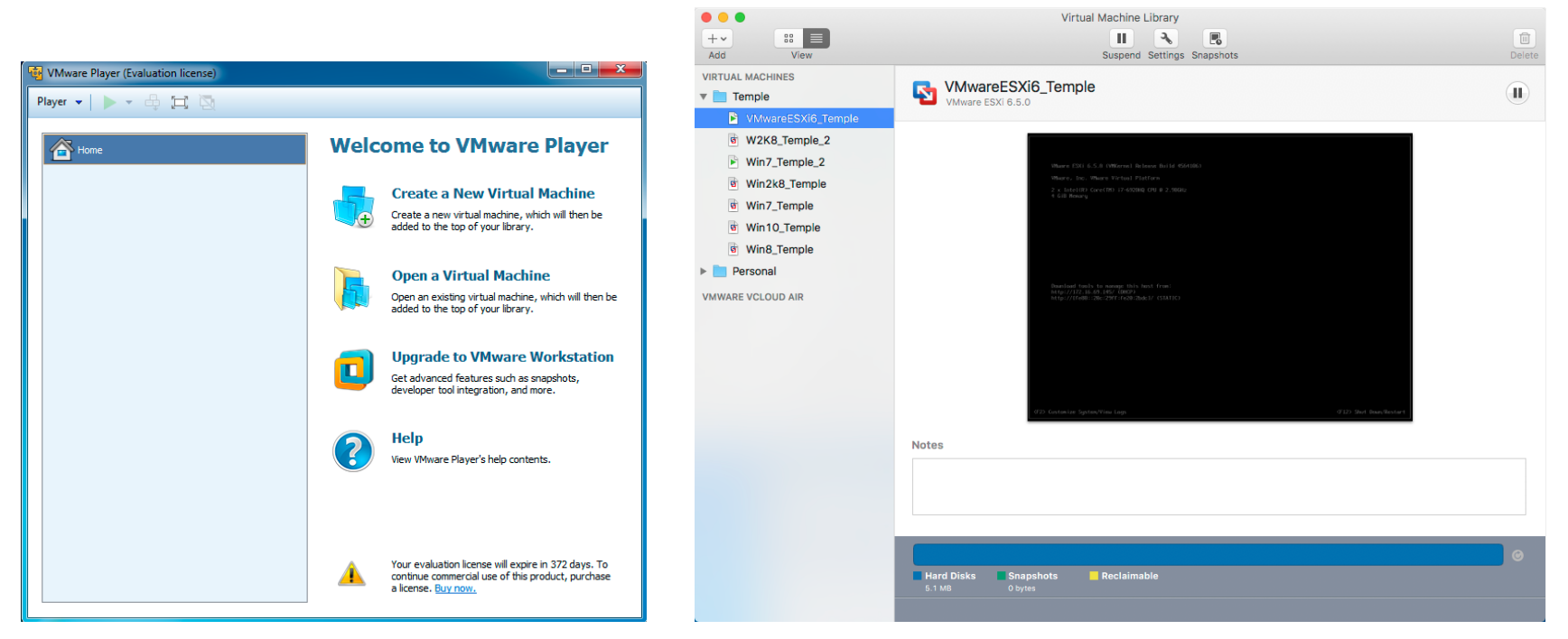

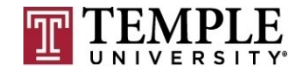

**MIS 5170 Week 2**

- □ What makes up a hypervisor?
	- **□** As we saw last week, but as a refresher:
	- **□** Hypervisor are made up of the following
		- Hardware a computer and/or server
		- $\blacksquare$  OS not part of a type 1 hypervisor
		- $\blacksquare$  VMM/Hypervisor Virtual Machine Manager is another name for a hypervisor. This is an application or OS creating a virtual BIOS and hardware layer to the Guest OS running on top of or next to other applications
		- Guest  $OS -$  an OS running in a virtual container/environment. The guest OS mostly behaves as if it were the only OS running on the underlying hardware.

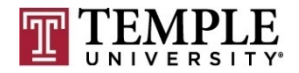

- $\Box$  What is the difference between a type 1 and type 2 hypervisor?
	- $\blacksquare$  Type 1 hypervisor
		- $\blacksquare$  A type 1 hypervisor is running directly on the hardware with no OS between it and the hardware it is scheduling for the Guest OS's
	- ¤ Type 2 hypervisor
		- $\blacksquare$  A type 2 hypervisor is an application running on top of an OS, needing to honor all requirements of the OS it is installed. Otherwise it is very similar to a type 1 hypervisor, but resources are shared equally for applications that the user might be running next to the hypervisor.?

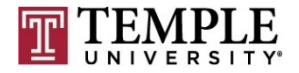

- <sup>q</sup> Specific Products
	- ¤ VMWare
		- $\blacksquare$  Type 1
			- ESXi (http://www.vmware.com/products/vsphere-hypervisor.html)
		- $\blacksquare$  Type 2
			- Player
			- $\blacksquare$  Fusion
			- **N** Workstation
	- ¤ Hyper-V
		- $\blacksquare$  Can be both Type 1 or Type 2; based on the installation options you choose (<u>https://www.microsoft.com/en-us/evalcenter/evaluate-hyper-v-</u><br>server-2012?i=1)
	- ¤ Oracle
		- <sup>n</sup> http://www.oracle.com/technetwork/server- storage/virtualbox/downloads/index.html

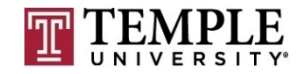

**MIS 5170 Week 2**

**17**

### Questions?

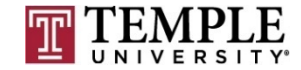

# **Start Building Lab Environment**

- <sup>q</sup> Download all software
- **Q** Review requirements
- **Q** Review installation
- <sup>q</sup> Learn VM Software

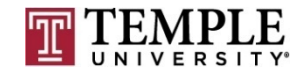

### <sup>q</sup> Download all software

**<u>n</u>** Download Site:

https://e5.onthehub.com/WebStore/OfferingDetails.aspx?o=4dc 77b3d-cc51-e111-8056-f04da23e67f6&pmv=a4fc11a0- 0a57-e011-bd14-0030487d8897&ws=933e35a0-db9be011-969d-0030487d8897&vsro=8

- ¤ VMware Workstation 12 for Windows
- ¤ Windows 7 Professional with Service Pack 1 32/64-bit (English) Microsoft Imagine
- ¤ Windows Server 2008 R2 Enterprise with SP1 64-bit (English) Microsoft Imagine

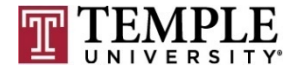

**20**

### □ VMware Workstation 12 for Windows

#### VMware Workstation 12 ▲

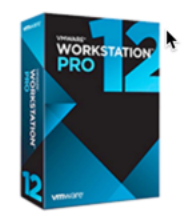

VMware Workstation 12 Pro continues VMware's tradition of delivering leading edge features and performance that technical professionals rely on every day when working with virtual machines. With support for the latest version of Windows and Linux, the latest processors and hardware, and the ability to connect to VMware vSphere and vCloud Air, it's the perfect tool to increase productivity, save time and conquer the cloud.

Choose a platform:

Windows

#### **VMware Workstation 12 for Windows**

Available to: Faculty/Staff

Workstation requires a 64-bit processor and 64-bit host operating system.

You will be able to place an order for this product again in 12 months after the initial order.

The license you will receive with this offering is valid 12 months starting with the 1st of the month the offering was ordered.

Free

**EAdd to Cart** 

## □ Windows 7 Professional with Service Pack 1 32/64-bit (English) - Microsoft Imagine

#### Windows 7 Professional  $\triangle$

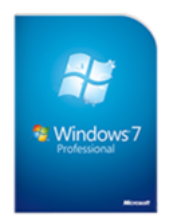

Simplify everyday tasks: find something instantly, compare documents side-by-side, or easily back-up your complete system over a network. Enjoy a PC that works the way you want it to; supports 64-bit technologies and offers XP Mode for your business productivity applications. Make new things possible: watch Internet TV, pause, rewind, and record TV or use Touch to interact with your PC in new ways.

Windows 7 Professional with Service Pack 1 32/64-bit (English) - Microsoft Imagine

Available to: Students/Faculty/Staff

#### Free **EAdd to Cart**

Backup media: Available in most countries ຨ

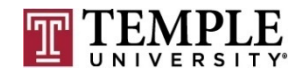

**22**

### □ Windows Server 2008 R2 Enterprise with SP1 64-bit (English) - Microsoft Imagine

#### Windows Server 2008 R2 Standard-Enterprise-Datacenter-Web ▲

English

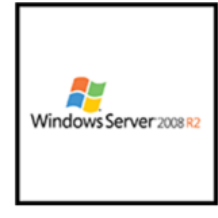

Windows Server 2008 R2 builds on the award-winning foundation of Windows Server 2008, expanding existing technology and adding new features to enable IT professionals to increase the reliability and flexibility of their server infrastructures.

Choose a language:

Windows Server 2008 R2 Datacenter with SP1 64-bit (English) - Microsoft Imagine Free Available to: Students/Faculty/Staff **HAdd to Cart** Windows Server 2008 R2 Enterprise with SP1 64-bit (English) - Microsoft Imagine Free Available to: Students/Faculty/Staff

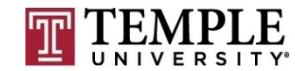

**HAdd to Cart** 

÷

### **Q** Review requirements

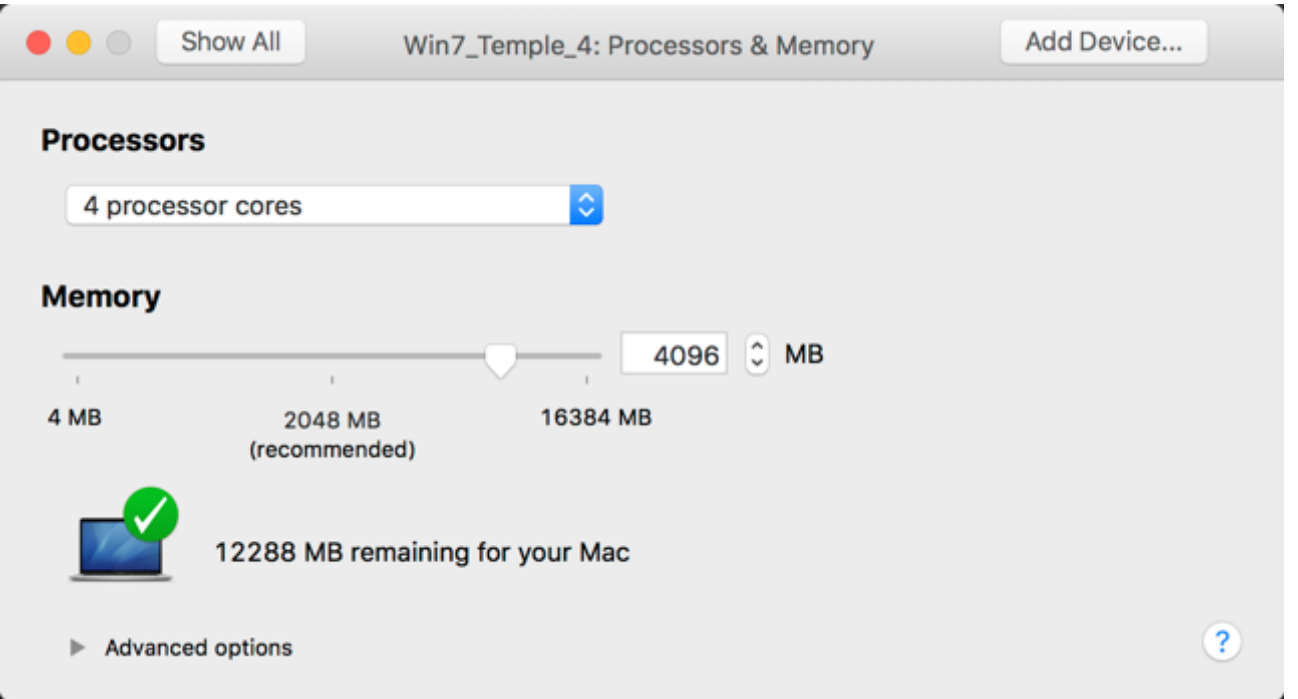

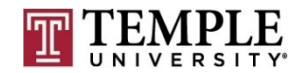

### **Q** Hypervisor installation

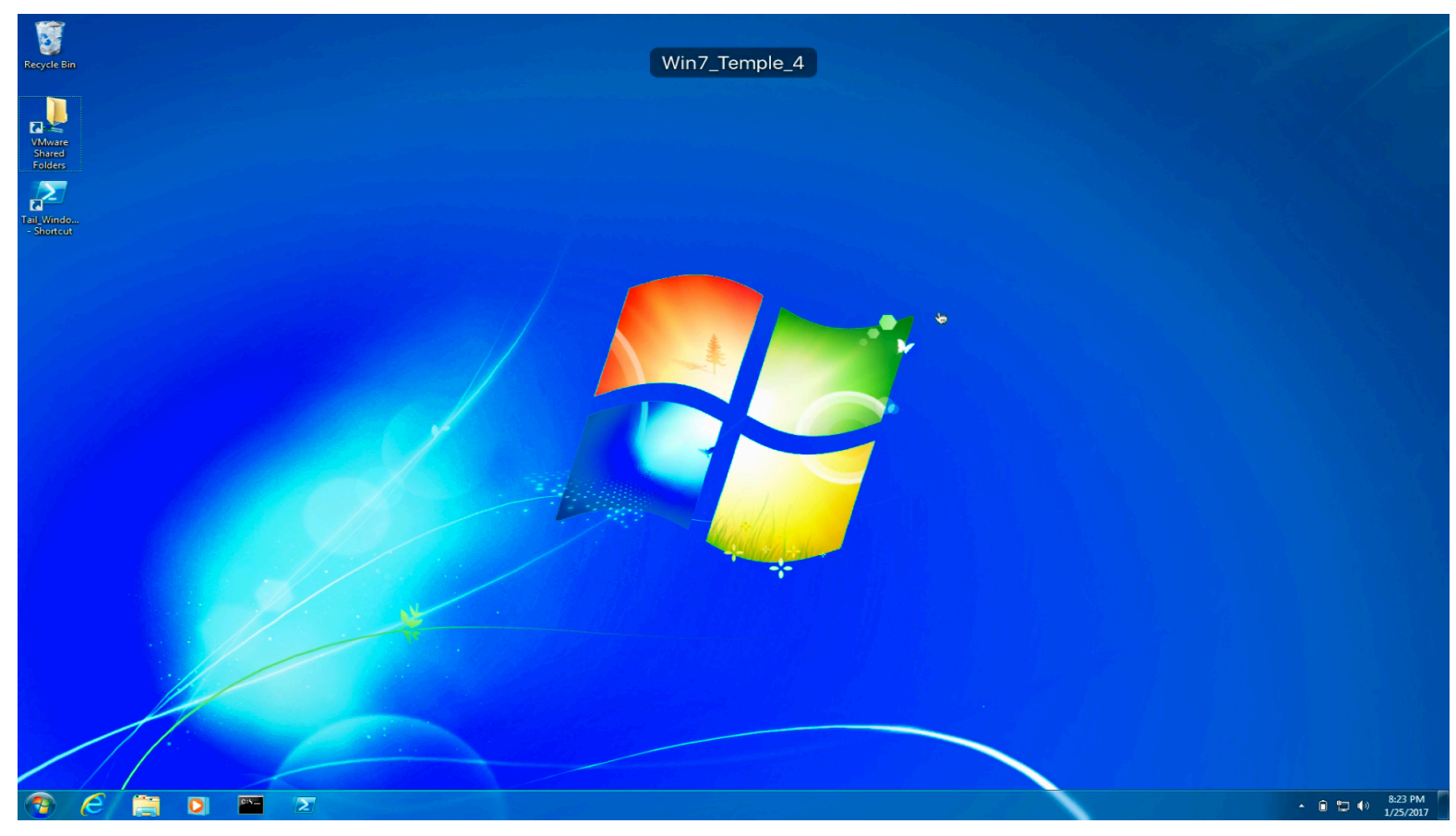

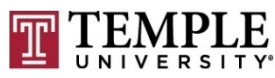

**MIS 5170 Week 2**

### **q** Install Windows 7

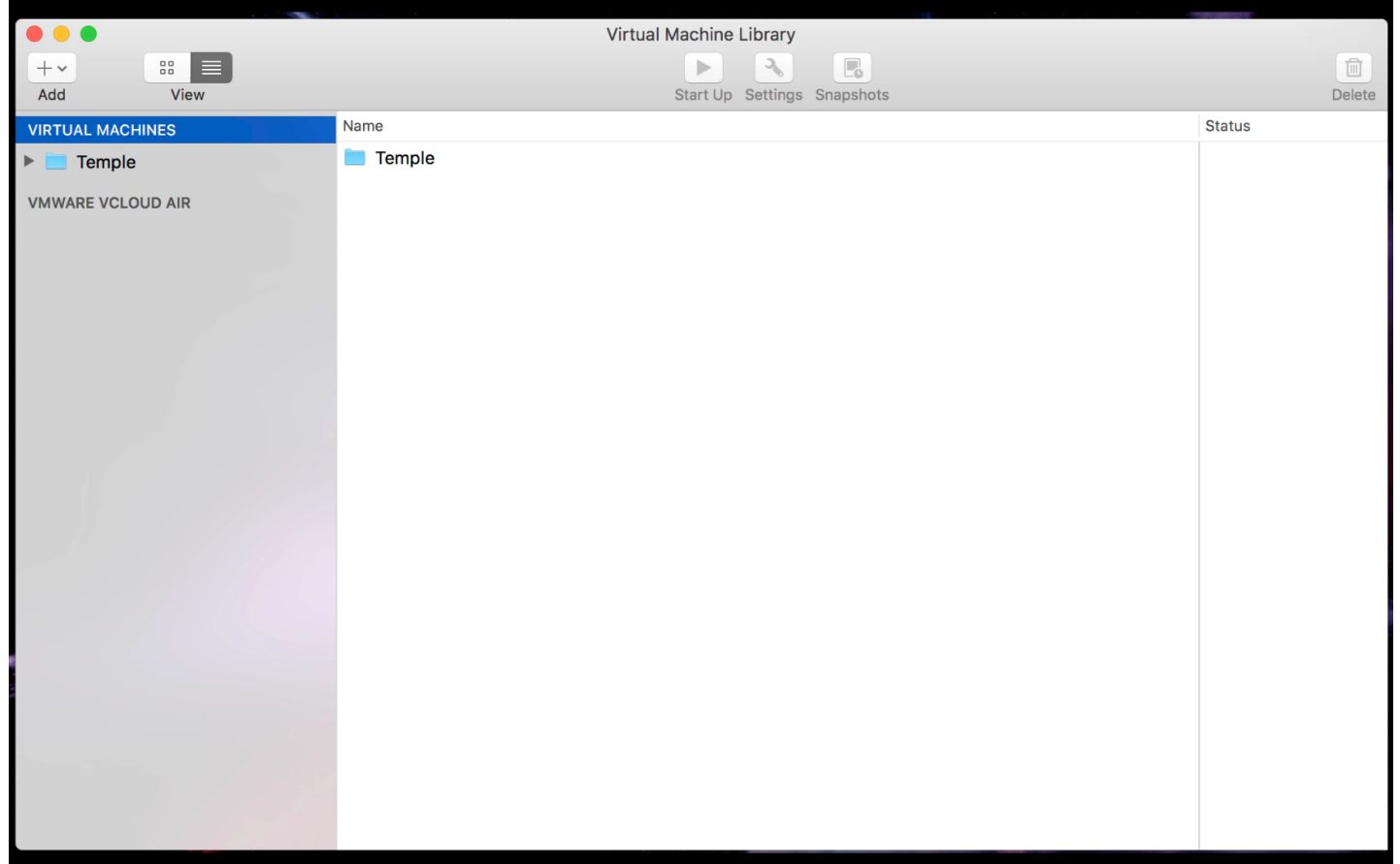

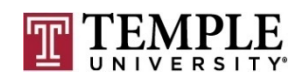

### <sup>q</sup> Install Cygwin

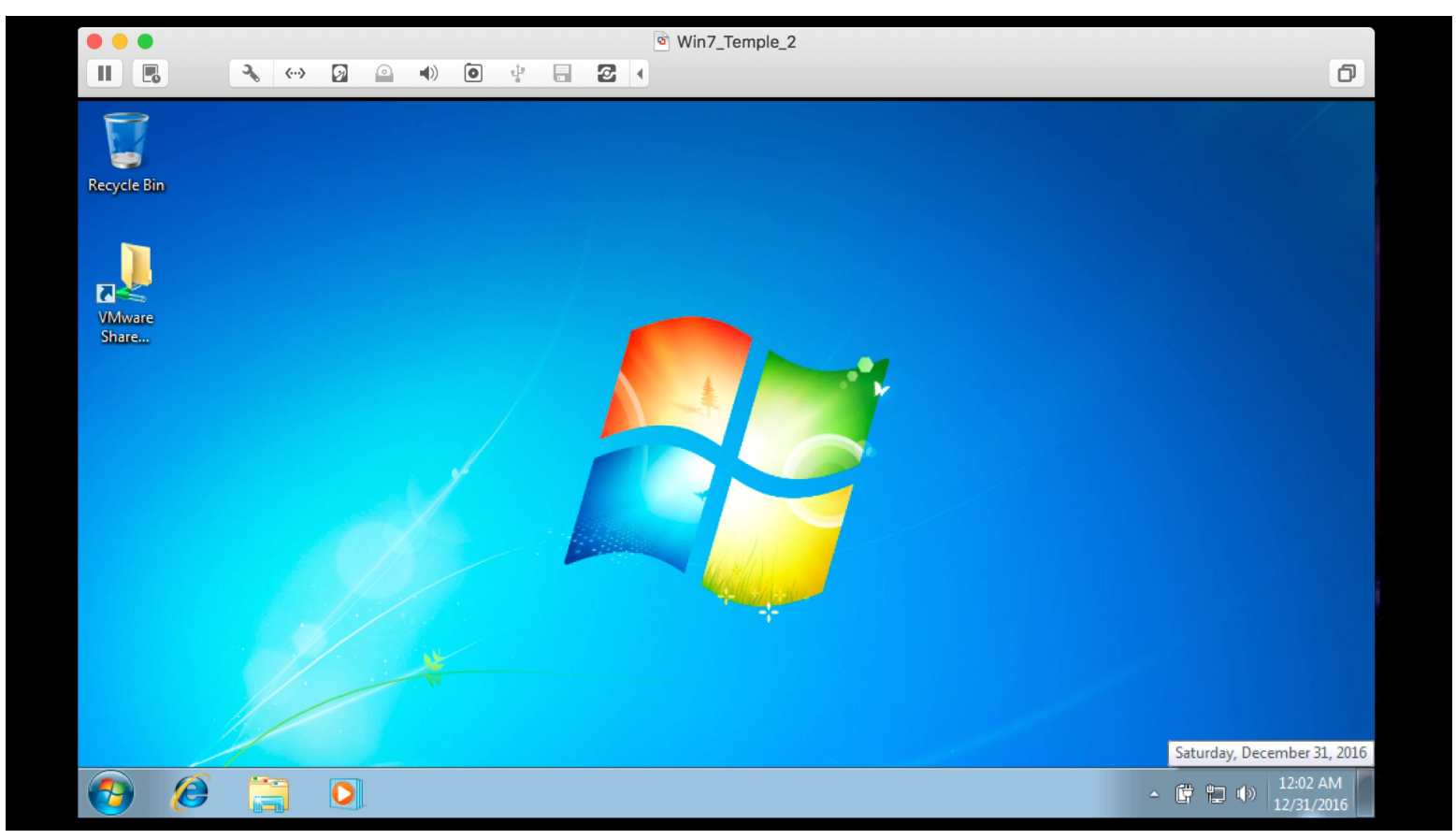

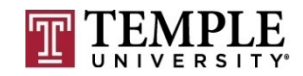

**27**

### <sup>q</sup> Install Patches for Windows 7

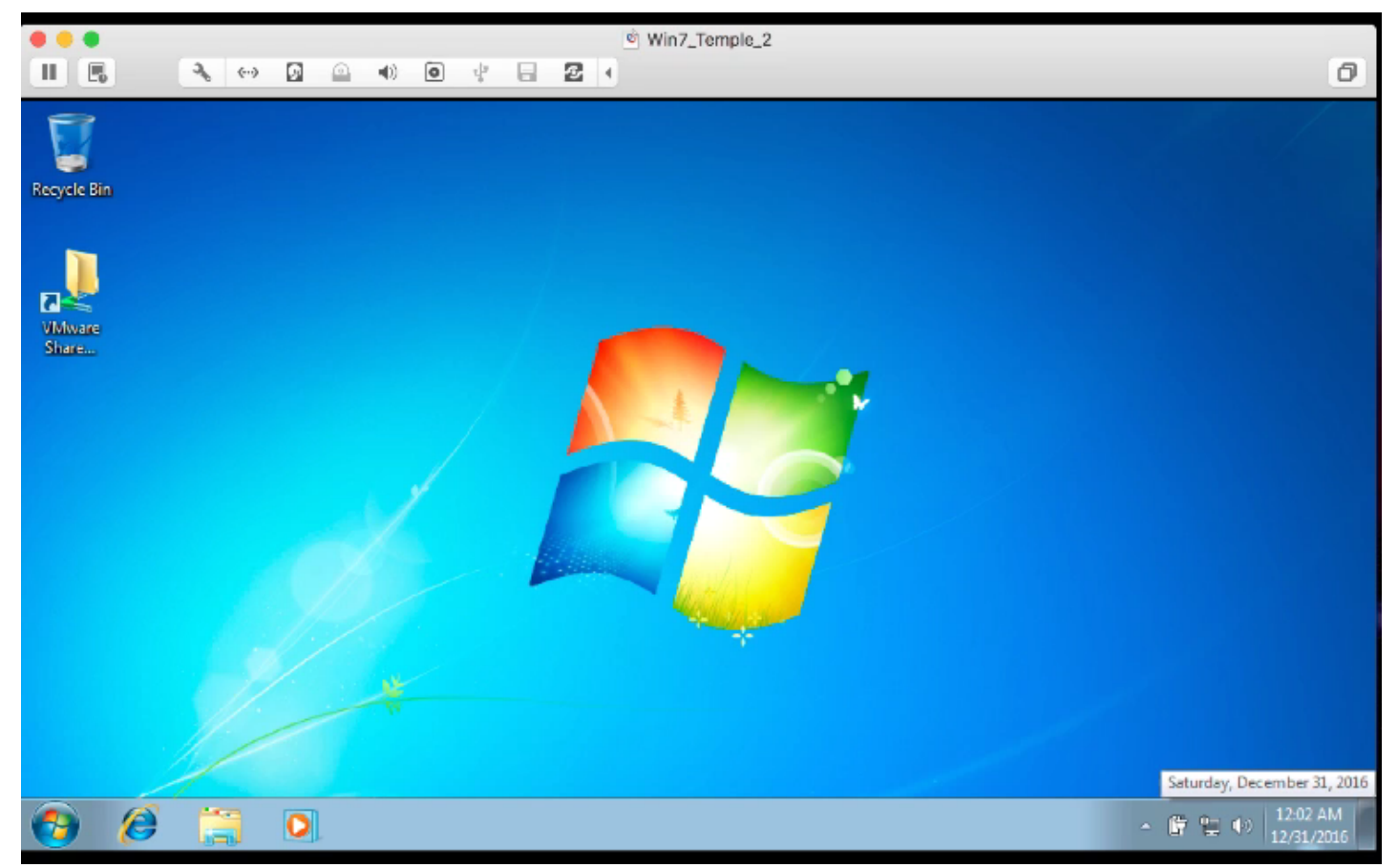

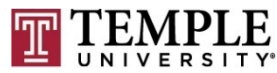

**MIS 5170 Week 2**

### □ Setup PowerShell to Watch Windows Update

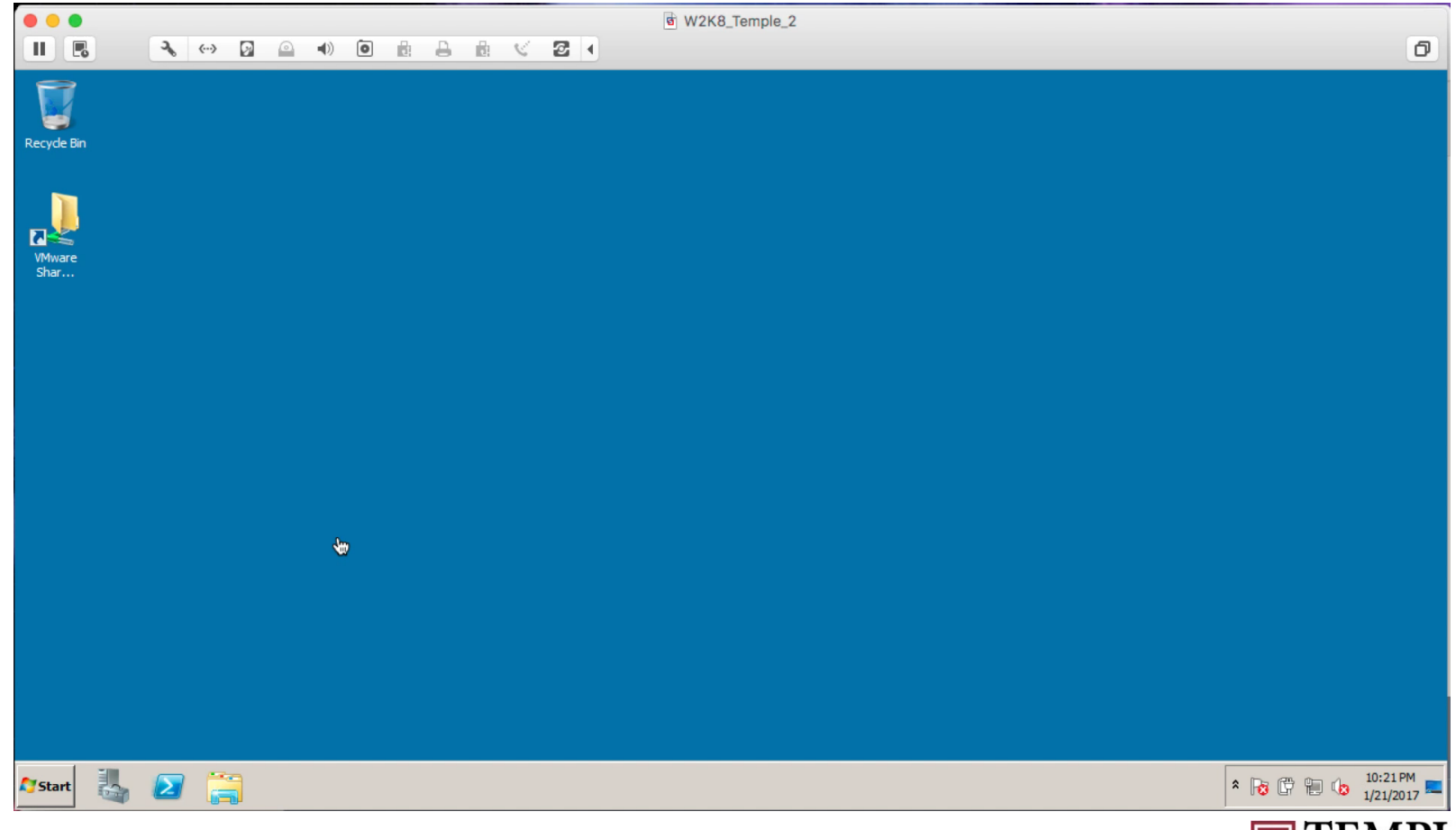

**MIS 5170 Week 2**

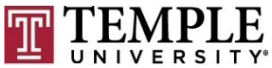

- <sup>q</sup> Virtual Machines
	- $\blacksquare$  Window 7 (1-4)
	- ¤ Windows 2008 R2 Enterprise (1 Domain Controller)
	- $\blacksquare$  Kali (2 = 1 testing, 1 OpenVAS scanner)

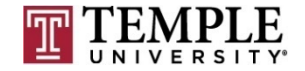

### **Q** Review installation

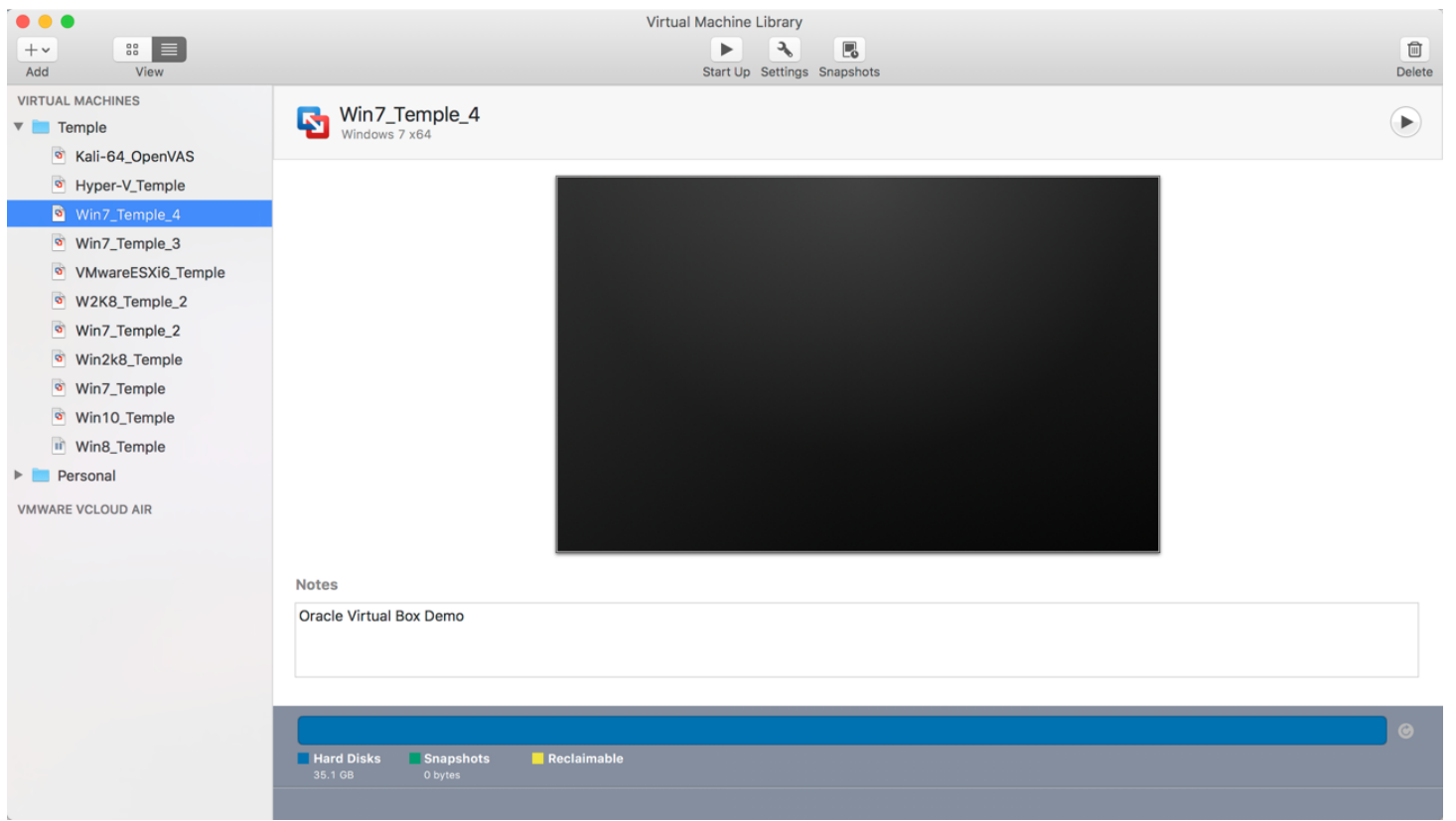

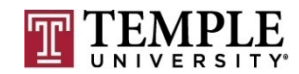

**MIS 5170 Week 2**

- <sup>q</sup> Learn VM Software
	- **□** Start Demo

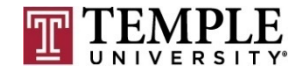

**32**

### **Questions?**

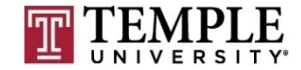

## **Network Fundamentals**

### $\Box$  IP v4

- **<u>n</u>** Cidr Notation
- $\blacksquare$  Route Statements
- ¤ IPSec
- TCP/IP and Network Architecture and its impact on Operating System Security

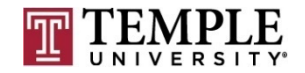

**34**

### **Q CIDR Notation**

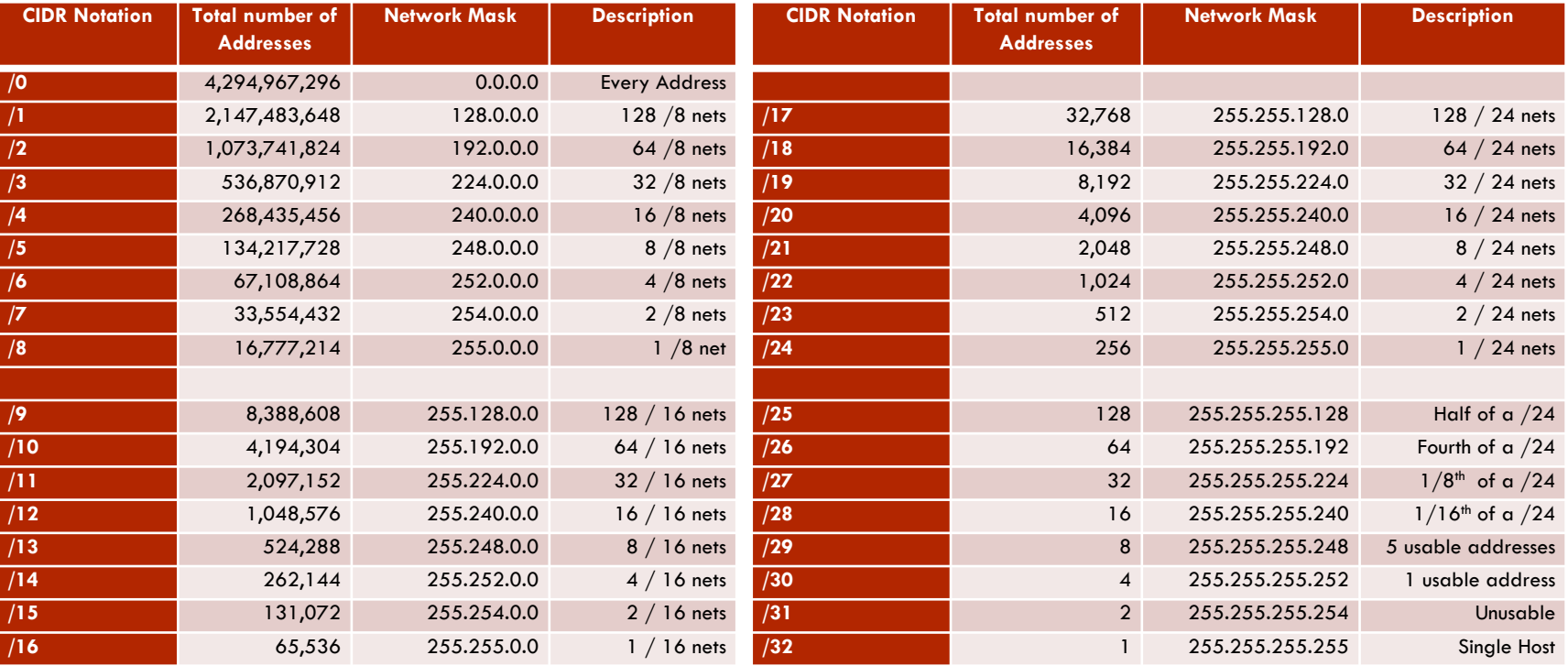

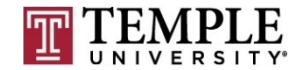

**35**

### □ Route Statements (route print)

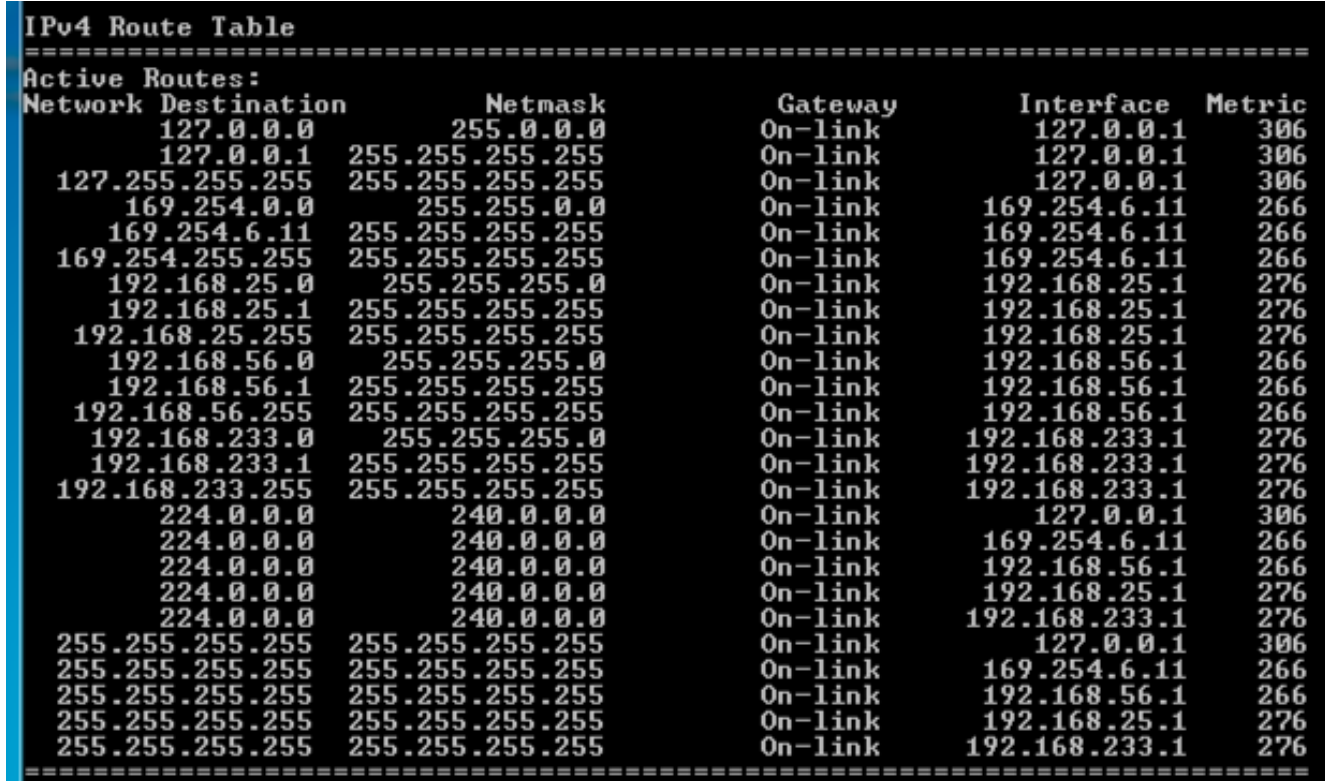

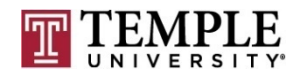

Routing Table Help: https://technet.microsoft.com/enus/library/dd379495%28v=ws.10%29.aspx?f=255&MSPP Error=-2147217396

### <sup>q</sup> IPSec

- **□** IPSec (Internet Protocol Security) is a protocol suite for secure Internet Protocol (IP) communications by authenticating and encrypting each IP packet of a communication session.
- **□** https://en.wikipedia.org/wiki/IPsec (Reference)
	- $A$ H Authentication Headers
	- ESP Encapsulating Security Payloads

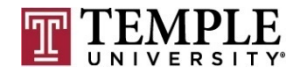

### Questions?

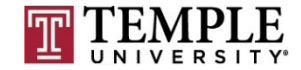

## **Next Week**

- **Questions from Last Week**
- <sup>q</sup> Scripting
	- ¤ PowerShell
	- Python
	- $\Box$  Appropriate permissions
		- Access Control
	- $\blacksquare$  Limit services
	- ¤ Shares
		- $\blacksquare$  Windows file shares / ACLs
	- **¤** Questions about Assignment 1 (Due Feb 8

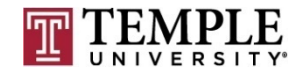

# **Assignment 1 Overview**

- <sup>q</sup> Requirements a helpdesk style document and how-to video
	- **□** Build a video of what you did; overview is fine
	- $\blacksquare$  1 2 pages on the main steps and sub-steps;
	- Create a patched Windows 7 Pro 64-bit OS using a type 2 hypervisor.
	- Create a Snap-Shot of patched windows 7 box for testing of installing software and show how to install and revert back to before software being installed. Note software is not important, but learning the interface of you hypervisor is what you want to show.
- <sup>q</sup> Due Date: Feb 8th

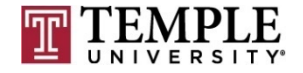